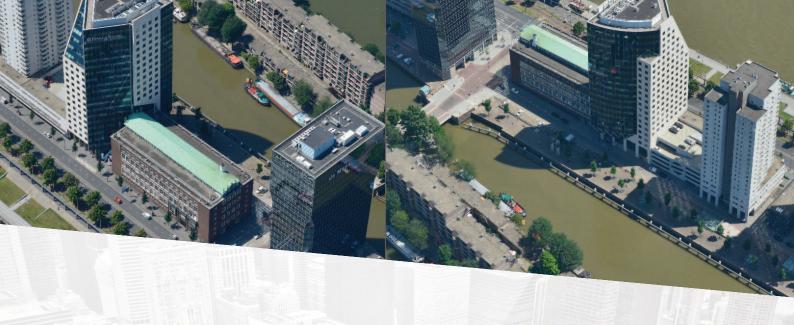

# MAKING OBLIQUE MAINSTREAM

# **Orbit Oblique Solutions**

View, Measure, Extract, Publish, Share and Embed
Empowering Oblique Imagery to engage in any workflow
Now Publish and Share instantly via www.3dmapping.cloud

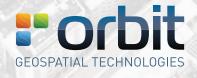

WWW.ORBITGT.COM

# **MAKING OBLIQUE MAINSTREAM**

Orbit's Oblique portfolio is the most complete on the market. Orbit Oblique supports all camera systems which makes it vendor neutral, a required new and open approach to the use of oblique data.

Oblique Imagery can add dramatic insight in emergency situations, contingency planning, urban planning, 3D city modelling and add value to a huge amount of governmental and public safety tasks and a wide range of businesses.

# Any system, any camera

Orbit Oblique comes with a simple procedure to import documented raw data into Orbit Oblique Projects. Optionally add a DEM, point cloud and an orthophoto. After that, simply open a project and you're ready to go.

### **View & performance**

Orbit Oblique optimizes all data for performance and autoselects the optimal obliques for any location. Roam through terabytes of data easily and combine with your own vector data. Limitless. Easy. Fast.

### **Vector data**

Orbit Oblique has a very strong support of GIS data. Drag and drop your vector data file and you can immediately overlay it in any of the oblique views. Straightforward and very dynamic.

### **DEMs & measurements**

Measurements are made using a DEM, point cloud or by triangulation. Single-click measurements require a DEM. The DEM is a part of your Oblique Project and a non-mandatory step of the import procedure. Measurements include point, height, distance, linestring, area, volume. Optimize the workflow with the Oblique Feature Extraction product.

### Share, collaborate, publish

Publish your Oblique project together with ortho or other reference basemap using the Orbit Oblique Publisher. Use **3dmapping.cloud** to fuse with other 3D mapping resources such as Terrestrial, Streetlevel, Indoor or UAS Mapping content. Present up-to-date imagery, point cloud, and mapping results to customers, contractors, or to the public at large.

### **Embed and integrate in any host**

Orbit's publishing SDKs and APIs allow anyone to access oblique content from within their workflow, business intelligence tools, or any host such as your favorite GIS or CAD system e.g. ArcGIS, ArcOnline, AutoCAD, MicroStation, OGIS and more.

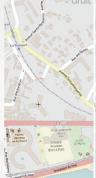

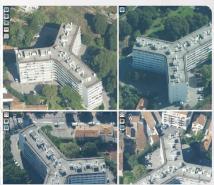

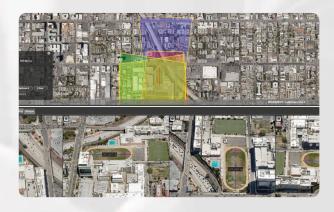

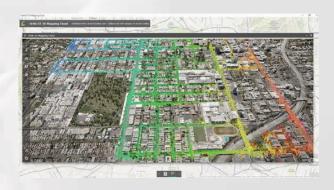

Data © Cicade, Vexcel Imaging

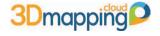

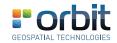